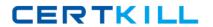

# Lotus

Exam 190-531

# **Administering Lotus QuickPlace 3**

Version: 5.0

[ Total Questions: 90 ]

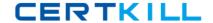

# Topic 0, A

Α

#### Question No : 1 - (Topic 0)

The Place Catalog stores which one of the following types of information?

- A. QuickPlace servers and places
- **B.** QuickPlace version, administrators, and readers
- **C.** List of who accessed each place in the last ten days
- **D.** QuickPlace authentication information, owners, and place size

**Answer: A** 

### Question No : 2 - (Topic 0)

The QuickPlace administrator needs to set up multi-server session-based authentication (MSSO). Which one of the following describes the two NOTES.INI settings that must be in place for MSSO to be properly configured for a QuickPlace service?

- A. "QuickPlaceMSSO=1" and "h \_ScopeUrlInQP"
- B. "QPWebConfig=MSSO" and "h \_ScopeUrlInQP=1"
- C. "h\_ScopeUrlInQP" and "NoWebFileSystemACLs=1"
- D. "NoWebFileSystemACLs=1" and "QuickPlaceMSSO=1"

**Answer: C** 

#### Question No : 3 - (Topic 0)

Hud, a QuickPlace administrator, uses the QPTool report command to gather information from all servers in a cluster. He is using the results of this command as input to another QPTool command. Which one of the following statements about the second QPTool command is true?

- **A.** The second QPTool command will act on all servers in the cluster.
- **B.** The second QPTool command will act after cluster replication next occurs.
- **C.** The second QPTool command will act immediately on the server from which he issues the command.
- **D.** The second QPTool command will act after a lag period defined in the server's configuration document.

**Answer: C** 

# Question No: 4 - (Topic 0)

Troy, a Domino administrator, would like to see more information in the Notes log (log.nsf) about what is happening in his QuickPlace service. Which one of the following best describes what he should do to accomplish this?

- **A.** Contact Lotus Support for a debug version of QuickPlace.
- **B.** Enable logging in the <server settings> node of the qpconfig.xml file.
- **C.** Turn on Verbose Mode in the configuration document of the Domino Directory.
- **D.** Modify the NOTES.INI with one or more of the QuickPlace logging variables, and restart the HTTP task.

**Answer: D** 

# Question No: 5 - (Topic 0)

Which one of the following statements about super users is true?

- **A.** A super user can be a local or an external user.
- **B.** A super user is created when QuickPlace is installed.
- **C.** A super user can enter every place on a QuickPlace server.
- **D.** A super user can create Server Certificates in the Server Settings room in the administration place.

**Answer: C** 

#### Question No: 6 - (Topic 0)

The QuickPlace administrator wishes users to access the QuickPlaces offline. Which one of the following must be configured on the Domino server for this to occur?

- A. DOLS
- **B.** NNTP
- C. POP3
- D. SMTP

**Answer: A** 

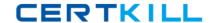

# Question No: 7 - (Topic 0)

Joe, the QuickPlace administrator, would like to send a weekly QuickPlace newsletter to only 100 of the 200 QuickPlaces on a server. Which one of the following methods should he use?

- A. Run "QuickPlaceNightly -100" on the Domino console.
- **B.** Use the "load newsletter <place name>" command from the console.
- **C.** Enter each QuickPlace as a manager, and initiate the newsletter PlaceBot manually.
- **D.** Use the "load qptool newsletter <inputfile>" command, providing an XML file with the list of places.

**Answer: D** 

# Question No:8 - (Topic 0)

In order to enable the super user, the QuickPlace administrator must change settings in which one of the following files?

- A. notes.ini
- B. QPConfig.xml
- C. QPAdmin.nsf
- **D.** The server Domino Directory

**Answer: B** 

# Question No: 9 - (Topic 0)

Drew, the QuickPlace administrator, has successfully upgraded his QuickPlace server from version 2.08 to version 3. All of the QuickPlaces can be accessed by users. Which one of the following must Drew then do to complete the upgrade?

- **A.** Add a Super User from the Admin Utility.
- **B.** Modify the server document to allow unrestricted agents for users.
- **C.** Register the server's DNS record in the hosts file of the local server.
- **D.** Register the places and PlaceTypes with the Place Catalog using "qptool register"

**Answer: D** 

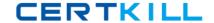

# Question No: 10 - (Topic 0)

QuickPlace 3 utilizes the QPTool for many administrative tasks. From which one of the following can the QPTool can be accessed?

- A. From a Web browser
- B. From a Notes client
- C. From the Domino server console
- **D.** From the QuickPlace administration panel

**Answer: C** 

## Question No : 11 - (Topic 0)

Rob's company has recently discharged a salesperson and needs to quickly remove that salesperson's name from all of the ACLs and other places in the QuickPlace service. Which one of the following approaches will most quickly accomplish this?

- A. Write a Java agent to remove the user.
- **B.** Submit a name change to AdminP using the Notes Admin client.
- **C.** Run the "qptool changemember" command to change the user name.
- **D.** Run the "gptool removemember" command to remove the user from the system.

**Answer: D** 

#### Question No : 12 - (Topic 0)

Which one of the following best describes the administrative tasks the QuickPlace administrator can perform?

- **A.** Manage all the places on the QuickPlace server
- **B.** Enable and disable QuickPlace features for all places on the server
- C. Manage the Search Places feature that uses Domain Search to search across places
- **D.** All of the above

**Answer: D** 

### Question No: 13 - (Topic 0)

Which one of the following options best describes what is possible to configure from the Security option in the Server Settings room on the QuickPlace server?

- A. Specify who can create QuickPlaces on the server
- B. Specify other users as administrators of the QuickPlace server
- **C.** Change the password you use when you sign in as an administrator of the QuickPlace server
- **D.** All of the above

**Answer: D** 

## Question No: 14 - (Topic 0)

Susan, the QuickPlace administrator, has configured Search Places so that users will be able to search across all QuickPlaces they are members of on the server. However, users are only getting results from the QuickPlace they are in at the time of the search. Which one of the following is most likely limiting the users?search?

- **A.** The users are typing an incorrect password.
- **B.** The users are not authenticating to a single external directory.
- C. The server notes.ini entry for Allow\_Multi\_QuickPlace\_Search=1 has not been entered.
- **D.** The field Allow Searches in the server document for the QuickPlace server is not set to Enabled.

**Answer: B** 

#### Question No : 15 - (Topic 0)

Each of the statements about Quickplace Authentication listed below is true, EXCEPT for which one of the following?

- A. SSL is enabled by default.
- **B.** Basic name and password authentication is supported.
- **C.** Session based name and password authentication is supported.
- **D.** Third party vendors' DLLs may be used to support authentication.

**Answer: A**